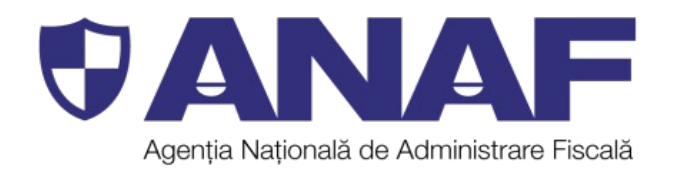

## Direcția Generală de Asistență pentru Contribuabili

## **SESIUNE DE ÎNDRUMARE ȘI ASISTENȚĂ CONTRIBUABILI**

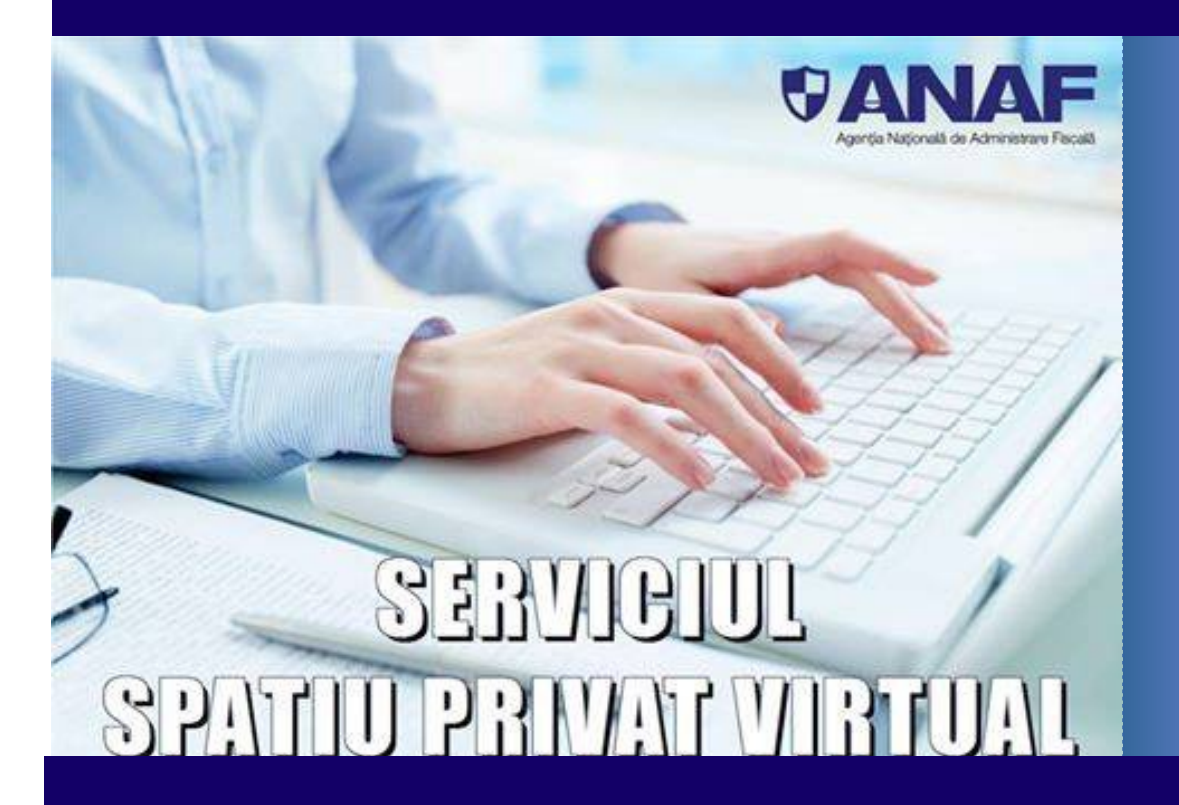

## **05.07.2017**

**www.anaf.ro**

## Spatiul privat virtual - sesiune de asistență și îndrumare online - 05.07.2017

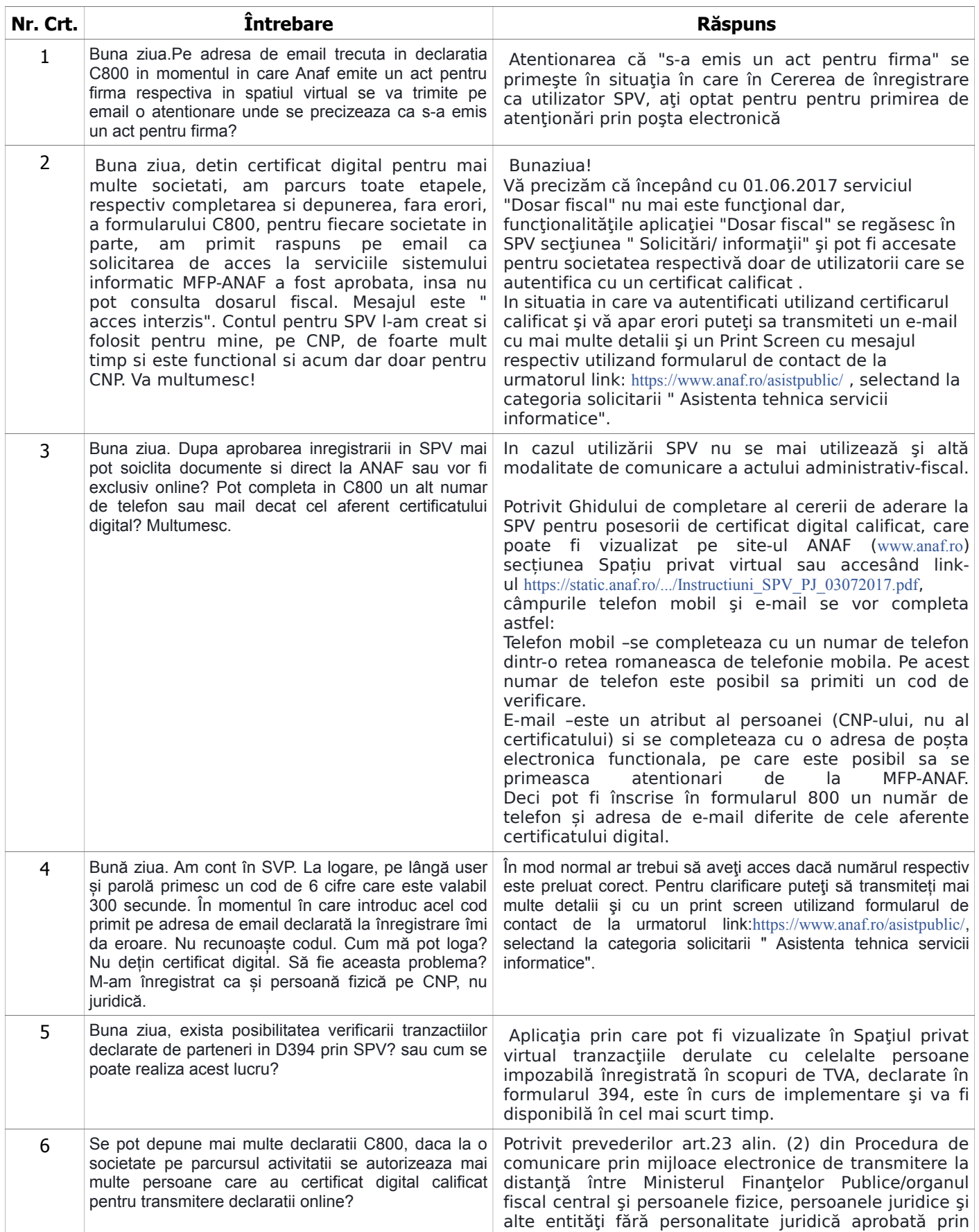

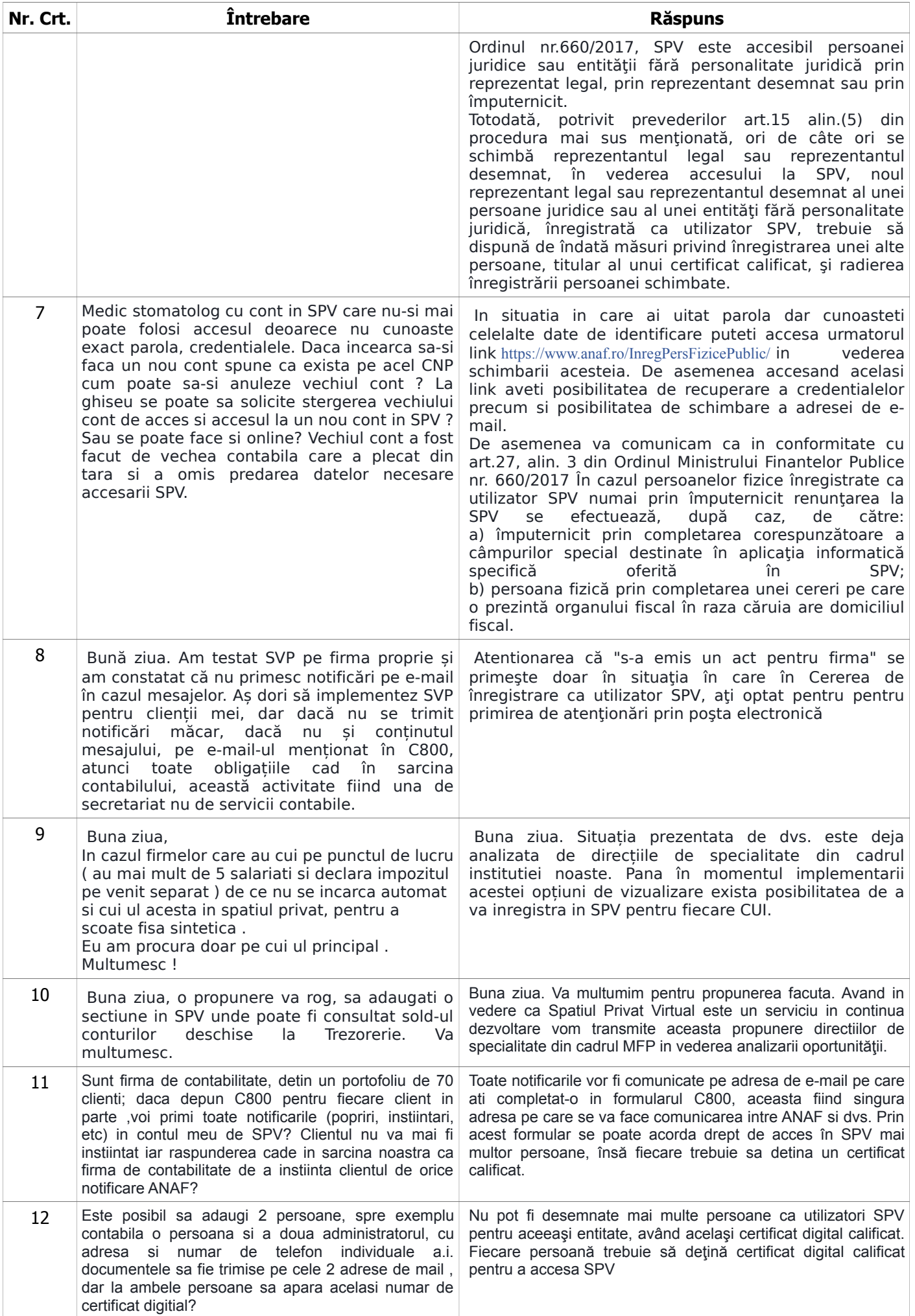